# iMac® PORTABLE GENIUS

by Kate Binder and Guy Hart-Davis

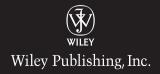

# iMac® PORTABLE GENIUS

# iMac® PORTABLE GENIUS

by Kate Binder and Guy Hart-Davis

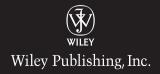

iMac® Portable Genius

Published by Wiley Publishing, Inc. 10475 Crosspoint Blvd. Indianapolis, IN 46256 www.wiley.com

Copyright © 2008 by Wiley Publishing, Inc., Indianapolis, Indiana

Published simultaneously in Canada

ISBN: 978-0-470-29061-3

Manufactured in the United States of America

10 9 8 7 6 5 4 3 2 1

No part of this publication may be reproduced, stored in a retrieval system or transmitted in any form or by any means, electronic, mechanical, photocopying, recording, scanning or otherwise, except as permitted under Sections 107 or 108 of the 1976 United States Copyright Act, without either the prior written permission of the Publisher, or authorization through payment of the appropriate per-copy fee to the Copyright Clearance Center, 222 Rosewood Drive, Danvers, MA 01923, (978) 750-8400, fax (978) 750-4744. Requests to the Publisher for permission should be addressed to the Legal Department, Wiley Publishing, Inc., 10475 Crosspoint Blvd., Indianapolis, IN 46256, (317) 572-3447, fax (317) 572-4355, or online at http://www.wiley.com/go/permissions.

Limit of Liability/Disclaimer of Warranty: The publisher and the author make no representations or warranties with respect to the accuracy or completeness of the contents of this work and specifically disclaim all warranties, including without limitation warranties of fitness for a particular purpose. No warranty may be created or extended by sales or promotional materials. The advice and strategies contained herein may not be suitable for every situation. This work is sold with the understanding that the publisher is not engaged in rendering legal, accounting, or other professional services. If professional assistance is required, the services of a competent professional person should be sought. Neither the publisher nor the author shall be liable for damages arising herefrom. The fact that an organization or Web site is referred to in this work as a citation and/or a potential source of further information does not mean that the author or the publisher endorses the information the organization of Web site may provide or recommendations it may make. Further, readers should be aware that Internet Web sites listed in this work may have changed or disappeared between when this work was written and when it is read.

For general information on our other products and services or to obtain technical support, please contact our Customer Care Department within the U.S. at (800) 762-2974, outside the U.S. at (317) 572-3993 or fax (317) 572-4002.

Wiley also publishes its books in a variety of electronic formats. Some content that appears in print may not be available in electronic books.

Library of Congress Control Number: 2008930828

Trademarks: Wiley and the Wiley Publishing logo are trademarks or registered trademarks of John Wiley and Sons, Inc. and/or its affiliates in the United States and/or other countries, and may not be used without written permission. iMac is a registered trademark of Apple, Inc. All other trademarks are the property of their respective owners. Wiley Publishing, Inc. is not associated with any product or vendor mentioned in this book.

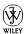

#### **About the Authors**

**Kate Binder** 

has been using Apple computers for more than 25 years — yes, that predates the Mac! — and is starting to feel quite old. She still enjoys messing around with

Macs, though, and does so at every opportunity. It's much more entertaining than doing actual work. When she can be found working, Kate's most likely to be doing magazine and book production, creating e-books for major publishers, or writing books like this one. Books that Kate has written or co-written include *Teach Yourself Adobe Photoshop Elements 6 in 24 Hours, Easy Mac OS X Leopard, Sams Teach Yourself Adobe Photoshop CS3 in 24 Hours, Easy Adobe Photoshop Elements 4, Get Creative!: The Digital Photo Idea Book, SVG for Designers, Microsoft Office v. X for Mac Inside Out, The Complete Idiot's Guide to Mac OS X, Photoshop 6 Cookbook, PhotoImpact Solutions, and Sams Teach Yourself QuarkXPress 4 in 14 Days. She lives in an old house in New Hampshire with her husband, journalist Don Fluckinger, accompanied by assorted children, dogs, cats, and (she's pretty sure) a mouse under the dryer.* 

**Guy Hart-Davis** 

is the author of more than 40 computing books, including *Mac OS X Leopard QuickSteps*, How to Do Everything with Your iPod & iTunes, and Adobe Creative

Suite Keyboard Shortcuts. He also writes about PCs, Windows, Linux, and VBA.

#### **Credits**

Senior Acquisitions Editor

Jody Lefevere

**Senior Project Editor** 

Cricket Krengel

**Technical Editor** 

Paul Sihvonen-Binder

**Copy Editor** 

Kim Heusel

**Editorial Manager** 

Robyn B. Siesky

Vice President & Group Executive Publisher

Richard Swadley

Vice President & Publisher

Barry Pruett

**Business Manager** 

**Amy Knies** 

Senior Marketing Manager

Sandy Smith

Senior Project Coordinator

Kristie Rees

**Graphics and Production Specialists** 

Alissa D. Ellet

Nikki Gately

Melanee Habig

Jennifer Henry

Andrea Hornberger

**Quality Control Technicians** 

Laura Albert

John Greenough

Proofreading

Melissa D. Buddendeck

Indexing

Slivoskey Indexing Service

Special Help

Jama Carter

Sarah Cisco

To Don, because in the end it all comes down to you and me. ~ Kate

#### **Acknowledgments**

express how much I enjoyed working with Jody Lefevere and Cricket Krengel on this book. The sometimes-tricky process of learning about a new publisher (to me) and a new series was made as simple and smooth as possible by these two. Working with my esteemed brother Paul Sihvonen-Binder as tech editor was also amazingly smooth — can you believe it? As always, I owe a great deal to my family, friends, and dogs, all of whom got the short end of the stick while I was locked in my office writing. Finally, I wouldn't have survived writing this book simultaneously with another one, were it not for my favorite Internet radio stations: WBUR Boston (wbur.org) for when I want to hear someone else talking and RadioIO 80's New Wave (radioio.com) for when I don't.

~Kate

# Contents

#### chapter 1

### How Can I Get the Most Out of the Finder?

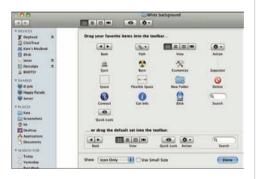

| Jsing Different Window Modes                  | 4  |
|-----------------------------------------------|----|
| Choosing the most useful window and view mode | 4  |
| Managing windows with Exposé                  | 6  |
| Customizing the toolbar                       | 8  |
| Customizing the sidebar                       | 10 |
| Viewing full-screen file previews             | 11 |

| Using Specialized Folders            | 12 |
|--------------------------------------|----|
| Creating smart folders               | 12 |
| Making burn folders                  | 14 |
| Attaching automated actions to       |    |
| folders                              | 14 |
| Bending the Dock to Your Will        | 15 |
| Accessing hidden Dock features       | 15 |
| Making the Dock better with          |    |
| third-party software                 | 17 |
| Setting Up Custom Workspaces         | 19 |
| Viewing and switching spaces         | 20 |
| Attaching programs to their own      |    |
| spaces                               | 22 |
| Moving windows among spaces          | 23 |
| Automating Repetitive Tasks          | 23 |
| Renaming files automatically         | 24 |
| E-mailing a Web page                 | 26 |
| Making your iMac into an alarm clock | 27 |
| Recording your actions for playback  | 29 |
| Finding Lost Files                   | 30 |
| Doing a simple Spotlight search      | 30 |
| Using more complex search criteria   | 31 |
| Saving a search for future use       | 32 |

#### chapter 2

# How Can I Set Up My iMac for Multiple Users?

34

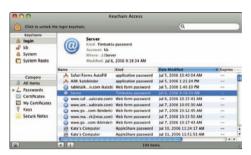

| An iMac Setup Even Your Mom Can't Wreck | 36 |
|-----------------------------------------|----|
| Setting up managed users                | 36 |
| Using Simple Finder                     | 38 |
| Restricting access to programs          | 39 |
| Preventing system modifications         | 39 |
| Setting Up Parental Controls            | 40 |
| Setting time limits for computer use    | 41 |
| Restricting Web, chat, and e-mail       |    |
| access                                  | 42 |
| Logging computer use                    | 43 |
| Maintaining Everyone's Privacy          | 44 |
| Choosing secure passwords               | 44 |
| Encrypting files with FileVault         | 48 |
| Switching users quickly                 | 50 |
| Setting up sharing-only users           | 51 |
| Making Files and Programs Available to  |    |
| All Users                               | 52 |
| Sharing an iPhoto library               | 52 |
| Sharing an iTunes library               | 54 |

#### chapter 3

### How Do I Hook Stuff Up to the iMac?

56

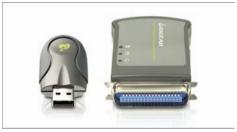

| Should I Use USB or FireWire?                                  | 58 |
|----------------------------------------------------------------|----|
| Choosing external drives                                       | 58 |
| Choosing a scanner interface                                   | 59 |
| Daisy-chaining do's and don'ts for<br>FireWire                 | 59 |
| Syncing MP3 Players, Phones, and PDAs                          | 60 |
| Different iPods for different uses                             | 60 |
| Going beyond Palm: Third-party PDA software                    | 62 |
| How can I make my phone talk to my iMac?                       | 63 |
| Syncing contact info and calendars                             | 64 |
| Syncing photos and movies                                      | 66 |
| Using an Additional Display                                    | 67 |
| Mirroring or extended desktop?                                 | 67 |
| Using video projectors                                         | 69 |
| Hooking up a television                                        | 70 |
| Limiting Cable Clutter                                         | 71 |
| Using Bluetooth input devices                                  | 71 |
| Setting up a wireless printer                                  | 73 |
| Sharing keyboards, monitors, and mice among multiple computers | 74 |

#### chapter 4

#### How Do I Set Up a Local Network? 76

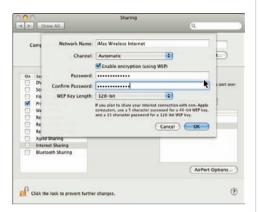

| Making the Connection       | 78  |
|-----------------------------|-----|
| Going wireless              | 78  |
| Using Ethernet Cables       | 87  |
| Sharing Access and Data     | 91  |
| Sharing files               | 91  |
| Sharing Internet access     | 95  |
| Sharing hardware            | 98  |
| Sharing music and video     | 101 |
| Creating an Ad Hoc Network  | 107 |
| Using Wi-Fi                 | 107 |
| Using FireWire              | 108 |
| Using Bluetooth             | 109 |
| Using Ethernet              | 112 |
| Including Windows computers | 112 |

#### chapter 5

## How Can I Use My iMac to Get Organized?

114

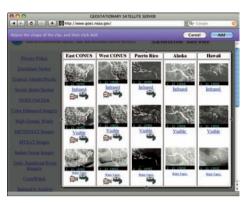

| Scheduling Your Life                              | 116 |
|---------------------------------------------------|-----|
| Syncing calendars among multiple macs             | 116 |
| Publishing calendars with and without MobileMe    | 117 |
| Accessing your calendar online                    | 118 |
| Using invitations in iCal                         | 120 |
| Adding iCal events from Mail                      | 123 |
| Making the Notes field work for you               | 123 |
| Getting Things Done                               | 124 |
| Listing to-do items                               | 124 |
| Using your To-Do list in Dashboard                | 125 |
| Implementing the GTD system                       | 126 |
| Tracking Contacts                                 | 128 |
| Setting up smart groups in Address<br>Book        | 128 |
| Trading contact info with vCards                  | 129 |
| Accessing and sharing your Address<br>Book online | 130 |
| Dealing with duplicate contacts                   | 130 |
| Printing contacts                                 | 131 |
| Making the Most of Dashboard                      | 132 |
| Accessing contacts and schedules from Dashboard   | 133 |
| Finding movie times and phone numbers             | 134 |

| Tracking prices, flights, and package<br>Checking the weather, the news, an<br>more<br>Making your own Dashboard<br>widgets                                                                                                    |                 | Fixing songs that won't play Dealing with "lost" CDs Adding your favorite Internet radio stations                                                                                                    | 169<br>172<br>173 |
|----------------------------------------------------------------------------------------------------|-----------------|----------------------------------------------------------------------------------------------------|-------------------|
| chapter 6                                                                                                    |                 | chapter 7                                                                                                    |                   |
|                                                                                                    |                 | How Can My iMac Help Me Keep i                                                                                                    | n                 |
| What Can I Do with My Digital Images and Music?                                                                                                    | 140             | Touch?                                                                                                    | 174               |
| The second second secon |                 | Appendix to the control of the control of the contr | Marinell States   |
| Country a related content on the best of topons from the Pile.  (broading a related content on the best of topons from the Pile.  (broading a related content on the Pile.  (broading a related content on the Pile.  (broading a related content on the Pile.  (broading a related content on the Pile.  (broading a related content on the Pile.  (broading a related content on the Pile.  (broading a related content on the Pile.  (broading a related content on the Pile.  (broading a related content on the Pile.  (broading a related content on the Pile.  (broading a related content on the Pile.  (broading a related content on the Pile.  (broading a related content on the Pile.  (content on the Pile.  (content  | Total Parameter | Getting the Most from E-mail                                                                                                    | 176               |
|                                                                                                    | to line and     | Setting up multiple e-mail accounts                                                                                                    | 176               |
| (a) (a) the (interprinate ) the (interprinate )                                                                                                    |                 | Saving and opening attachments                                                                                                    | 178               |
| Displaying and Publishing Photos                                                                                                    | 142             | Sorting messages automatically                                                                                                    |                   |
| Making an instant slide show                                                                                                    | 142             | with rules                                                                                                    | 180               |
| Using iMovie to make custom                                                                                                    |                 | Creating Smart Mailboxes                                                                                                    | 184               |
| slide shows                                                                                                    | 144             | Dealing with spam                                                                                                    | 185               |
| E-mailing photos from iPhoto                                                                                                    | 149             | Subscribing to RSS feeds                                                                                                    | 187               |
| Publishing photo galleries from                                                                                                    |                 | Setting up forwarding and                                                                                                    | 100               |
| iPhoto                                                                                                    | 150             | autoresponders                                                                                                    | 189               |
| Using color management                                                                                                    | 152             | Creating custom stationery templates                                                                                                    | 191               |
| Making your own account icon                                                                                                    | 156             | Viewing recent messages in                                                                                                    |                   |
| Displaying your own photos on<br>your Desktop                                                                                                    | 157             | the Finder                                                                                                    | 191               |
| Creating and sharing screen saver                                                                                                    | 137             | Accessing e-mail on the Web                                                                                                    | 192               |
| slide shows                                                                                                    | 157             | Chatting with Friends                                                                                                    | 193               |
| Using photos as window                                                                                                    |                 | Setting up status messages                                                                                                    | 193               |
| backgrounds                                                                                                    | 160             | Chatting on a local network                                                                                                    | 194               |
| Playing and Sharing Music — Legally                                                                                                    | 161             | Starting a group chat                                                                                                    | 195               |
| Creating self-updating playlists                                                                                                    | 161             | Initiating a one-way audio or video                                                                                                    |                   |
| Burning CDs with iTunes                                                                                                    | 164             | chat                                                                                                    | 195               |
| Publishing iMix playlists to the                                                                                                    |                 | Using Photo Booth video effects                                                                                                    | 195               |
| iTunes Store                                                                                                    | 166             | Recording a video or audio chat                                                                                                    | 196               |

167

Hacking the Visualizer

Sending an SMS message

196